## **Mac-Installation der Java-Bibliothek** *Shapes and Sprit***es (***sas***)**

Um die Java-Bibliothek Shapes and Sprites verwenden zu können, müssen folgende Installationen vorgenommen werden:

1. Installation des aktuellen *Java Development Kit (JDK)* 

http://www.oracle.com/technetwork/java/javase/downloads/index.html)

- 2. Installation einer geeigneten Java-Entwicklungsumgebung. Da die Beispielprogramme als BlueJ-Projekte vorliegen, ist diese Entwicklungsumgebung zu empfehlen. (Download:http://www.bluej.org)
- 3. Installation der Klassenbibliothek sas.jar

Die Installation des JDK und von BlueJ dürften keine Probleme bereiten. sas.jar wird wie folgt installiert.

- 1. BlueJ öffen.
- 2. Menuepunkt **BlueJ/Einstellungen...** aufrufen und die Registerkarte Libraries auswählen.

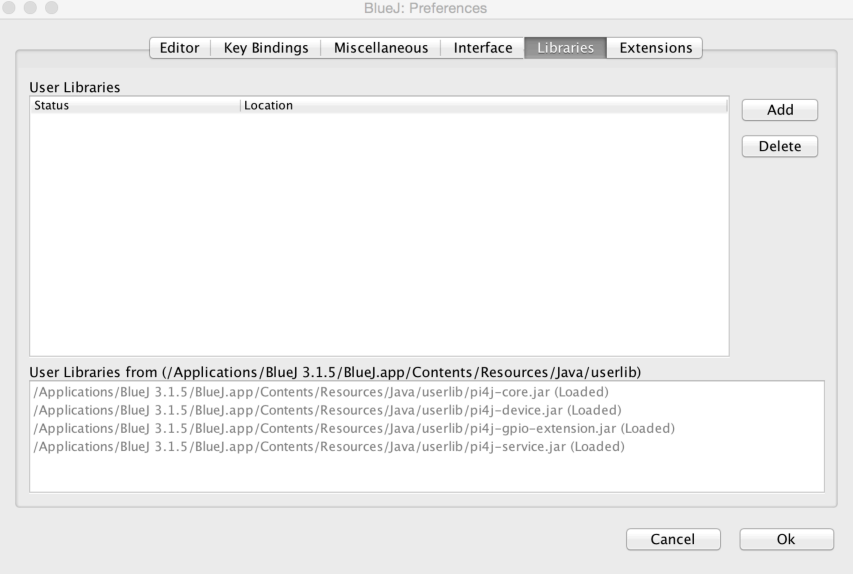

- 3. Auf **Add** klicken und die Datei sas.jar im Ordner sasLib auswählen.
- 4. Ok klicken und es erscheint folgendes Fenster:

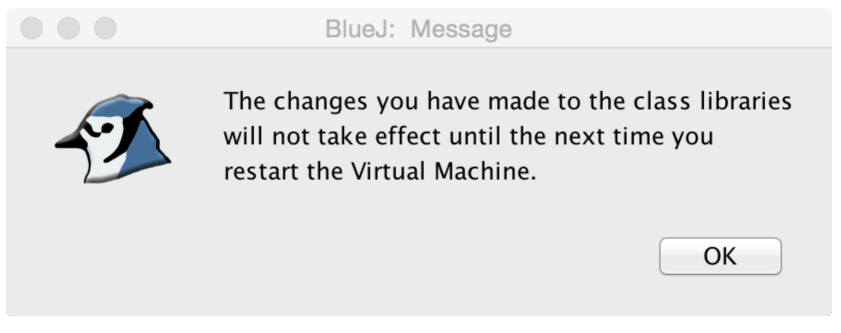

5. Fenster mit ok schließen.

6. BlueJ schließen und neu starten, damit die Klassenbibliothek genutzt werden kann.

## **Windows-Installation der Java-Bibliothek Shapes and Sprites (sas)**

Um die Java-Bibliothek Shapes and Sprites verwenden zu können, müssen folgende Installationen vorgenommen werden:

1. Installation des aktuellen *Java Development Kit (JDK)* 

http://www.oracle.com/technetwork/java/javase/downloads/index.html 

- 2. Installation einer geeigneten Java-Entwicklungsumgebung. Da die Beispielprogramme als BlueJ-Projekte vorliegen, ist diese Entwicklungsumgebung zu empfehlen. (Download:http://www.bluej.org)
- 3. Installation der Klassenbibliothek sas.jar

Die Installation des JDK und von BlueJ dürften keine Probleme bereiten. sas.jar wird wie folgt installiert.

- 1. BlueJ öffen.
- 2. Menuepunkt **Tools/Preferences...** aufrufen und die Registerkarte Libraries auswählen.

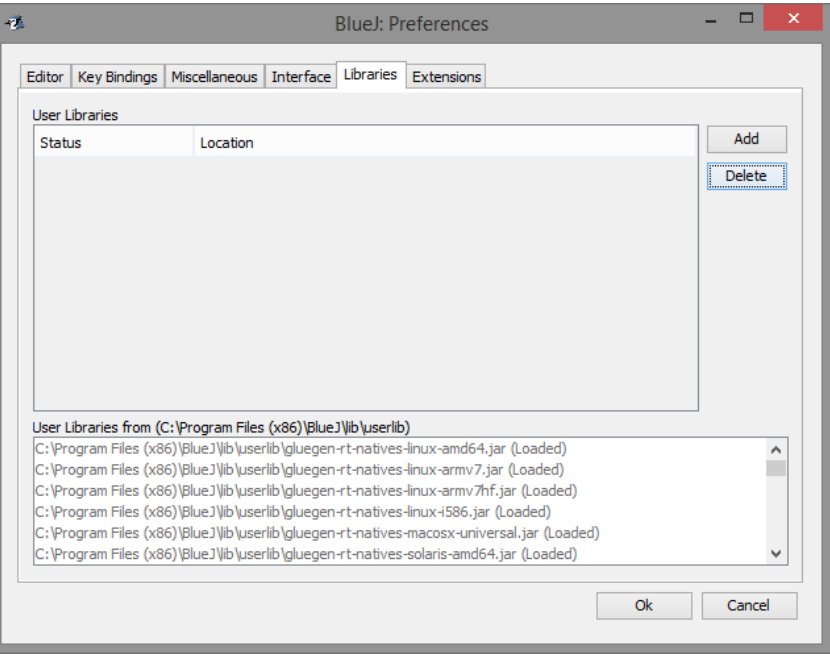

- 3. Auf Add klicken und die Datei sas.jar im Ordner sasLib auswählen.
- 4. Ok klicken und es erscheint folgendes Fenster:

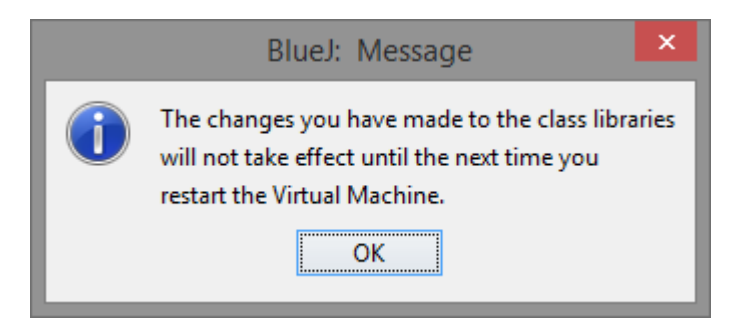

- 5. Fenster mit ok schließen.
- 6. BlueJ schließen und neu starten, damit die Klassenbibliothek genutzt werden kann.